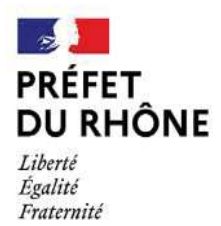

Unité départementale du Rhône 63. avenue Roger Salengro 69100 Villeurbanne

# Rapport de l'Inspection des installations classées

Visite d'inspection du 19/12/2022

# **Contexte et constats**

Publication éventuelle sur GÉ **BRISQUES** 

## **ELKEM SILICONE France S.A.S.**

1 et 55 rue des frères Perret **RP22** 69191 Saint-Fons

Références : UDR-CRT-22-239

## 1) Contexte

Le présent rapport rend compte de l'inspection réalisée le 19/12/2022 dans l'établissement ELKEM SILICONE France S.A.S. implanté 1 et 55 rue des frères Perret à Saint-Fons. L'inspection a été annoncée le 24/11/2022. Cette partie « Contexte et constats » est éventuellement publiée sur le site Géorisques (https://www.georisques.gouv.fr/).

Les informations relatives à l'établissement sont les suivantes : ELKEM SILICONE France S.A.S.

- Code AIOT dans GUN: 000613727
- Régime : Autorisation  $\bullet$
- Statut Seveso: Seuil Haut

La société ELKEM SILICONE France S.A.S. est un site classé « SEVESO » Seuil Haut au titre des rubriques suivantes :

- 4130-2-a : Substances et mélanges liquides de toxicité aique catégorie 3 par inhalation (H331)
- 4330-1 : Liquide inflammable de catégorie 1 ou liquide inflammable flashant
- 4510-1 : Produits dangereux pour l'environnement aquatique catégorie aique 1 ou chronique 1

L'établissement fait partie des établissements à l'origine du PPRT de la Vallée de la Chimie approuvé le 10 octobre 2016. Il est ainsi un établissement prioritaire qui fait l'objet de plusieurs contrôles annuels par l'inspection des installations classées.

La société Elkem Silicones a remis en décembre 2017 le réexamen quinquennal de son étude des dangers relative au « Chlorosilanes Sud ». Cette étude de dangers a fait l'objet d'un examen initial en date du 31 juillet 2020. Des observations ont été formulées à l'exploitant qui nous a adressé ses réponses en date des 4 mars 2021 et 10 septembre 2021.

Par ailleurs, lors du dépôt de l'Étude des dangers (EDD) Chlorosilanes Sud en décembre 2017, l'exploitant n'avait pas précisé les mesures de maîtrise des risques (MMR) qu'il comptait mettre en place. Toutefois, la société Elkem Silicones avait déjà prévu de ne pas installer de détecteur d'HCl avec envoi d'eau et de ne pas renforcer les dispositifs d'arrêt de flamme ou coupe-feu pour mettre à la place des dispositifs permettant

de réduire les durées de fuite. Cette modification de l'arrêté du 10 octobre 2016 n'a pas fait l'objet d'une information de l'inspection par le biais du dépôt d'un porter à connaissance (PAC). Néanmoins, elle a été de facto incluse dans l'EDD sans que les MMR ne soient précisées. Ainsi, la démonstration de leur efficacité sur la probabilité. l'intensité, la cinétique et la gravité des scénarios accidentels concernés n'a pas été effectuée ce qui est contraire aux exigences de l'arrêté du 10 octobre 2016 qui prévoyait un PAC en cas de modification des MMR.

L'inspection des installations classées a donc proposé une mise demeure signée le 6 octobre 2020 pour que l'exploitant se mette en conformité et dépose un PAC présentant la démonstration de l'efficacité sur la probabilité. l'intensité, la cinétique et la gravité des scénarios accidentels de mesures de maîtrise de risque différentes de celles prescrites.

L'exploitant a déposé, par anticipation de la notification de la mise en demeure précitée, le porter à connaissance demandé le 15 septembre 2020. Ce dernier a fait l'objet d'une demande complément en date du 5 novembre 2020 puis d'une réponse le 20 novembre 2020.

La mise en œuvre de ces MMR a fait l'objet d'une inspection le 11 décembre 2020 demandant des compléments pour les 3 lignes de dépotage (Me, MeVi, Me2Vi) vers le parc 45. L'exploitant avait proposé une barrière passive (l'étanchéité des caniveaux) et un détecteur de niveau haut qui coupe le dépotage à la place des 2 MMR prévues. Malgré les éléments lacunaires transmis par l'exploitant, l'instruction réalisée par l'Inspection a montré que cette barrière passive ne pouvait pas réellement être retenue comme efficace. Ainsi, l'exploitant a proposé d'autres barrières actives, reprises par l'arrêté préfectoral complémentaire du 25 février 2021.

Lors de l'inspection du 23 juin 2022, la mise en œuvre de ces MMR pour les 3 lignes de dépotage (Me, MeVi, Me2Vi) vers le parc 45 a été vérifiée mais des compléments ont été demandés à l'exploitant concernant l'efficacité et l'indépendance de ces mesures.

L'objet de la présente inspection est, d'une part, de contrôler que les MMR pour les 3 lignes de dépotage (Me. MeVi. Me2Vi) vers le parc 45 peuvent être considérées comme indépendantes et efficaces afin de pouvoir lever la mise en demeure du 6 octobre 2020 et, d'autre part, de préciser certaines réponses de l'exploitant afin de pouvoir clôturer l'EDD chlorosilanes Sud.

## 2) Constats

### 2-1) Introduction

Le respect de la réglementation relative aux installations classées pour la protection de l'environnement relève de la responsabilité de l'exploitant. Le contrôle des prescriptions réalisé ne se veut pas exhaustif, mais centré sur les principaux enjeux recensés et à ce titre, ne constitue pas un examen de conformité de l'administration à l'ensemble des dispositions qui sont applicables à l'exploitant. Les constats relevés par l'inspection des installations classées portent sur les installations dans leur état au moment du contrôle.

A chaque point de contrôle est associée une fiche de constat qui comprend notamment les informations suivantes :

- le nom donné au point de contrôle  $\overline{a}$
- la référence réglementaire de la prescription contrôlée
- si le point de contrôle est la suite d'un contrôle antérieur, les suites retenues lors de la précédente visite
- la prescription contrôlée
	- à l'issue du contrôle :
		- le constat établi par l'inspection des installations classées
		- les observations éventuelles
		- le type de suites proposées (voir ci-dessous)
		- le cas échéant la proposition de suites de l'inspection des installations classées à Monsieur le Préfet; il peut par exemple s'agir d'une lettre de suite préfectorale, d'une mise en demeure, d'une sanction, d'une levée de suspension...

Il existe les types de suites suivants :

- « avec suites administratives » : les non-conformités relevées conduisent à proposer à Monsieur le Préfet, conformément aux articles L.171-7 et L.171-8 du code de l'environnement, des suites administratives. Dans certains cas, des prescriptions complémentaires peuvent aussi être proposées,
- « susceptible de suite administrative » : les non-conformités nécessitent une réponse de l'exploitant permettant de clôturer la demande de l'inspection, en cas d'absence de justifications suffisante une

mise en demeure sera proposée à Monsieur le Préfet, conformément aux articles L.171-7 et L.171-8 du code de l'environnement,<br>
« sans suite administrative » incluant des constats de non conformité et des observations.

### 2-2) Bilan synthétique des fiches de constats

Les fiches de constats disponibles en partie 2-4 fournissent les informations de façon exhaustive pour chaque point de contrôle. Leur synthèse est la suivante :

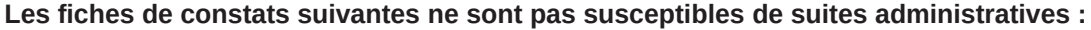

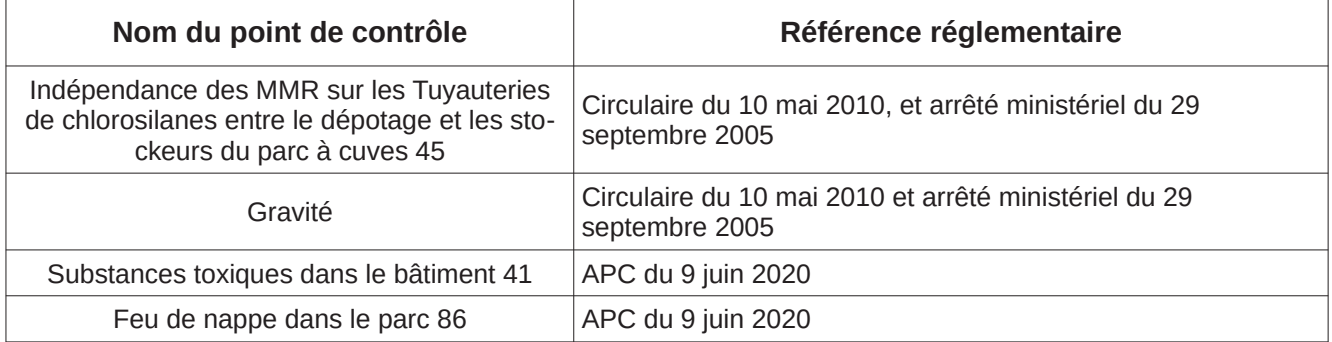

Les fiches de constats suivantes font l'objet d'une proposition d'arrêté préfectoral complémentaire dans le rapport de clôture de l'EDD chlorosilanes Sud :

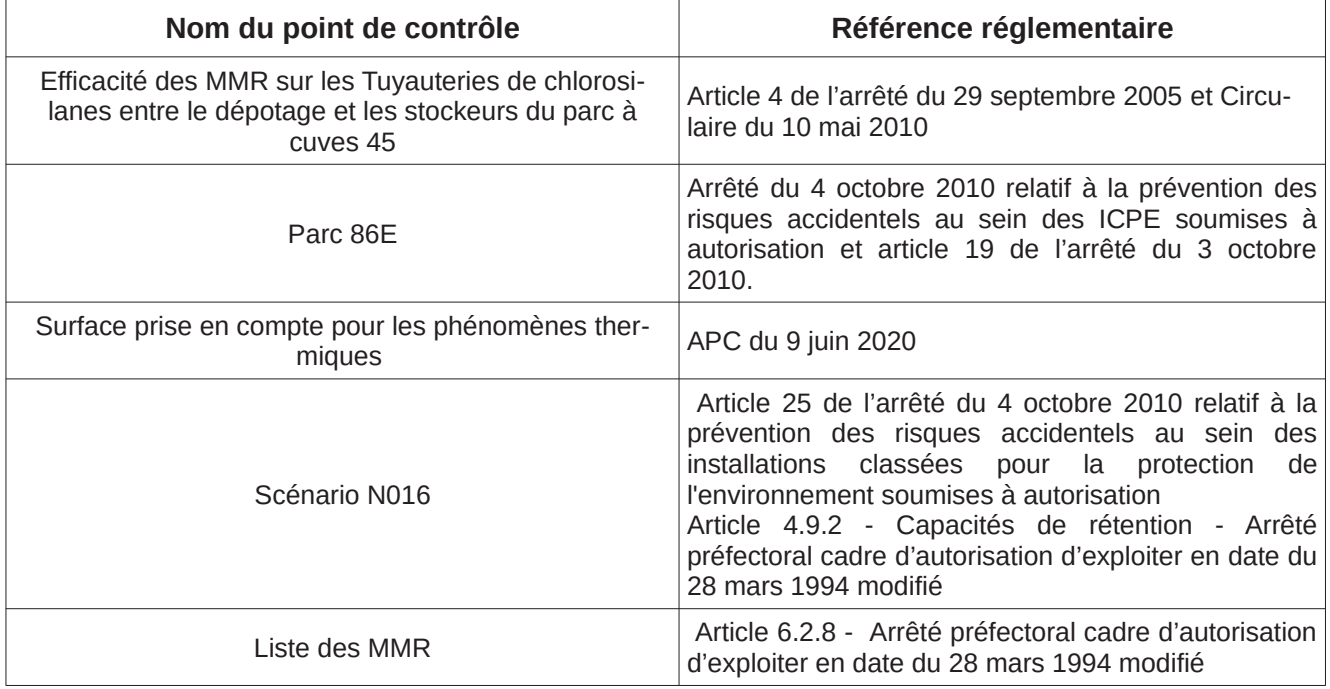

### 2-3) Ce qu'il faut retenir des fiches de constats

Cette inspection a permis de mettre en évidence des non-conformités et des imprécisions qui feront prochainement l'objet d'une proposition d'un arrêté préfectoral complémentaire.

En outre, certains constats font l'objet de demandes de l'inspection. L'exploitant doit, pour ces dernières, transmettre dans les délais précisés, à l'inspection des installations classées, par courriel ou courrier, les justificatifs correspondant.

2-4) Fiches de constats

### Nom du point de contrôle : Efficacité des MMR sur

Référence réglementaire : Article 4 de l'arrêté du 29 septembre 2005 relatif à l'évaluation et à la prise en compte de la probabilité d'occurrence, de la cinétique, de l'intensité des effets et de la gravité des conséquences des accidents potentiels dans les études de dangers des installations classées soumises à autori-

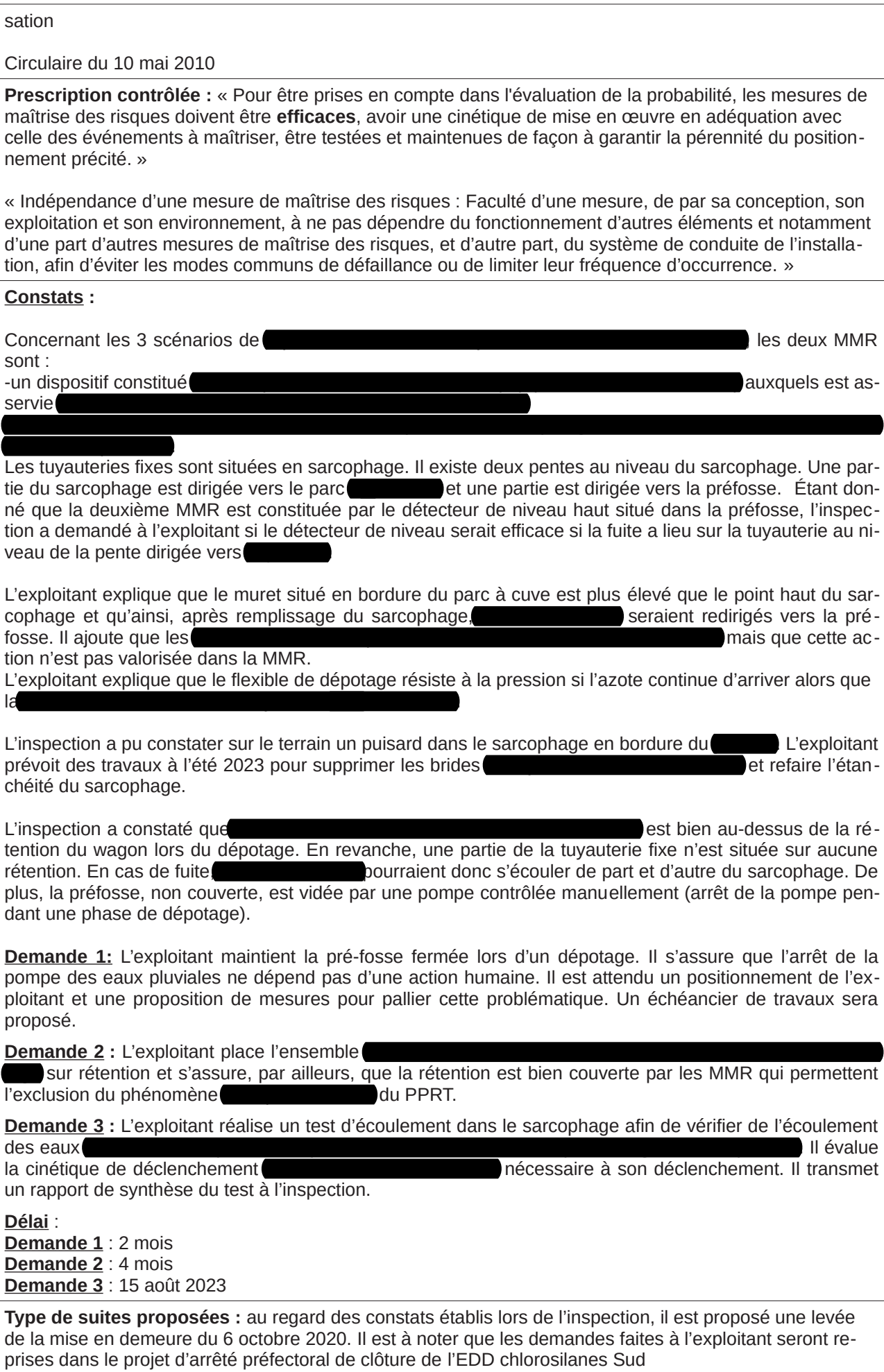

Nom du point de contrôle : Indépendance des MMR sur les

Référence réglementaire : Circulaire du 10 mai 2010

Prescription contrôlée : « Indépendance d'une mesure de maîtrise des risques : Faculté d'une mesure. de par sa conception, son exploitation et son environnement, à ne pas dépendre du fonctionnement d'autres éléments et notamment d'une part d'autres mesures de maîtrise des risques, et d'autre part, du système de conduite de l'installation, afin d'éviter les modes communs de défaillance ou de limiter leur fréquence d'occurrence. »

**Constats:** 

Les MMR fonctionnent de la manière suivante :

Lors de l'inspection du 23 juin 2022, il a été demandé à l'exploitant de démontrer que " l'action de sécurité assurée par les éléments de la chaîne est prioritaire sur toutes les autres actions ". Il apparaît que l'exploitant affirme que "La coupure câblée venant de l'automate de sécurité est en série dans la chaîne de commande automate process. En conséquence, l'action de sécurité assurée par les éléments de la chaîne est prioritaire aussi bien en soft qu'en hard or, cette démonstration visait l'action de sécurité exercée par l'automate de conduite non l'automate de sécurité.

L'exploitant explique que les actions notées Y sont prioritaires car ce sont les couches d'asservissement. Elles sont prioritaires même en fonctionnement manuel sur les actions notées X, qui sont sur la couche conduite. En cas de perte d'utilité. L'action de sécuri-

té est située en bout de ligne, elle sera forcément prioritaire, quel que soit le mode de conduite.

Type de suites proposées : Aucune

### Nom du point de contrôle : Feu de nappe dans le

Référence réglementaire : APC du 9 juin 2020

Prescription contrôlée : La présence d'une fosse de rétention déportée ne permet pas d'exclure les phénomènes de feu de bâtiment, de feu de nappe, de flash-fire ou d'UVCE dans la cuvette d'une unité ou d'une aire de stockage exceptée si une étude spécifique démontre son efficacité pour diriger rapidement le liquide épandu vers la rétention déportée, sans zone de stagnation. Cette étude spécifique devra au moins comprendre des relevés topographiques et des tests d'épandage documentés. Cette étude est tenue à disposition de l'inspection des installations classées.

#### **Constats:**

Les surfaces des cuvettes de rétention

sont évoquées

dans les fiches scénario mais il n'est pas indiqué si la surface modélisée est la surface totale ou seulement la surface de la rétention ou seulement la surface de la fosse déportée.

L'exploitant indique que les phénomènes thermiques ont été modélisés sur les deux surfaces alternativement. Les phénomènes UVCE ont été modélisés sur la somme des surfaces et que les phénomènes de surpression ont été modélisés sur un seul bac à la fois.

Type de suites proposées : Aucune

### Nom du point de contrôle :

Référence réglementaire : Arrêté du 4 octobre 2010 relatif à la prévention des risques accidentels au sein des ICPE soumises à autorisation et article 19 de l'arrêté du 3 octobre 2010.

Prescription contrôlée : Tout stockage d'un liquide susceptible de créer une pollution des eaux ou des sols est associé à une capacité de rétention dont le volume est au moins égal à la plus grande des deux valeurs suivantes :

- 100 % de la capacité du plus grand réservoir ou récipient associé ;

- 50 % de la capacité totale des réservoirs associés ou récipients associés.

## Constats:

qui est constitué de en IBC n'a pas de rétention propre. Une extraction **Le** des produits présents dans la zone a été demandée à l'exploitant. Le jour de l'inspection, il ne contenait pas de produits dangereux pour l'environnement. L'inspection rappelle que l'article 25 a une portée plus large, il vise tout produit susceptible de créer une pollution du sol ou des eaux.

L'exploitant indique que cette zone ne doit pas en contenir et qu'étant à moins de 10 m de réservoirs inflammables, elle devra être déplacée ou mis en conformité d'ici le 1<sup>er</sup> janvier 2026.

**Demande 4** : L'exploitant ne stocke aucun produit dangereux pour l'environnement dans cette zone et place ces IBC sur rétention (ou dispositifs équivalents) lors du réaménagement de la zone avant le 1<sup>er</sup> janvier 2026.

Délai : Avant le 1<sup>er</sup> janvier 2026.

Type de suites proposées : Aucune

disposition de l'inspection des installations classées.

Nom du point de contrôle : Surface prise en compte pour les phénomènes thermiques

## Référence réglementaire : APC du 9 juin 2020 Prescription contrôlée : La présence d'une fosse de rétention déportée ne permet pas d'exclure les phénomènes de feu de bâtiment, de feu de nappe, de flash-fire ou d'UVCE dans la cuvette d'une unité ou d'une aire de stockage exceptée si une étude spécifique démontre son efficacité pour diriger rapidement le liquide épandu vers la rétention déportée, sans zone de stagnation. Cette étude spécifique devra au moins

**Constats:** 

Le scénario FSNO04 par exemple, indique une surface de 2 m<sup>2</sup> pour

Pour les phénomènes thermiques, l'exploitant a pris en compte une surface de 18 m<sup>2</sup> car la est équipée d'un drain qui devrait permettre un écoulement rapide vers les fosses déportées. En revanche pour les phénomènes toxiques et les UVCE, il a pris en compte la somme de toutes les surfaces:  $2 + 16 + 84$  soit 102 M<sup>2</sup>.

comprendre des relevés topographiques et des tests d'épandage documentés. Cette étude est tenue à

Concernant le scénario d'incendie l'exploitant indique ne pas avoir fourni de fiche scénario car le phénomène thermique ne sort pas du bâtiment qui en béton.

Concernant les scénarios d'incendie du bâtiment l'exploitant indique que les phénomènes thermiques ne sortent pas du site.

Concernant le scénario du **América de la concernant de scénario du la concernant le scénario du** l'exploitant n'a pas pu préciser les surfaces modélisées.

Demande 5: Concernant le scénario du **El proport de l'exploitant précise quelle surface il a modélisée et il** justifie ses choix.

Délai : 2 mois

Type de suites proposées : Aucune

## Nom du point de contrôle : gravité

Référence réglementaire : Circulaire du 10 mai 2010

Prescription contrôlée : Fiche n°1 de la circulaire du 10 mai 2010

## **Constats:**

L'inspection demande à l'exploitant s'il a révisé la gravité de toutes les fiches scénario ou seulement des nouveaux phénomènes étudiés.

L'exploitant indique avoir revu la gravité de tous les scénarios.

Type de suites proposées : Aucune

## Nom du point de contrôle : Substances toxiques

Référence réglementaire : APC du 9 juin 2020

Prescription contrôlée : La présence d'une fosse de rétention déportée ne permet pas d'exclure les phénomènes de feu de bâtiment, de feu de nappe, de flash-fire ou d'UVCE dans la cuvette d'une unité ou d'une aire de stockage exceptée si une étude spécifique démontre son efficacité pour diriger rapidement le liquide épandu vers la rétention déportée, sans zone de stagnation. Cette étude spécifique devra au moins comprendre des relevés topographiques et des tests d'épandage documentés. Cette étude est tenue à disposition de l'inspection des installations classées.

## **Constats:**

Des substances présentant une toxicité aiguë par inhalation sont stockées dans sans que les effets et les conséquences ne soient précisés en cas de scénario accidentel. L'exploitant a répondu que seul l possède un seuil de toxicité avec des valeurs toxicologiques. Les autres substances ne sont ainsi pas étudiées. L'inspection demande le résultat de la modélisation pour L'exploitant explique qu'il n'y a pas de fiche scénario associée car les effets ne sortent pas du site. Seule la surface de la fosse déportée a été prise en compte car les écoulements rapides de la dalle vers la fosse ont été vérifiés par l'exploitant et les preuves de ce contrôle ont été vues lors de l'inspection du 24 juin 2019.

En revanche, pour les phénomènes d'UVCE, la somme des surfaces du bâtiment et de la fosse déportée ont été prises en compte en raison de l'atteinte rapide de LIE.

Type de suites proposées : Aucune

## Nom du point de contrôle : Scénario N016

Référence réglementaire : Article 25 de l'arrêté du 4 octobre 2010 relatif à la prévention des risques accidentels au sein des installations classées pour la protection de l'environnement soumises à autorisation

Article 4.9.2 - Capacités de rétention - Arrêté préfectoral cadre d'autorisation d'exploiter en date du 28 mars 1994 modifié

## Prescription contrôlée :

### « I. - Capacité des rétentions

Tout stockage d'un liquide susceptible de créer une pollution des eaux ou des sols est associé à une capacité de rétention dont le volume est au moins égal à la plus grande des deux valeurs suivantes :

100 % de la capacité du plus grand réservoir ou récipient associé ;

50 % de la capacité totale des réservoirs associés ou récipients associés. »

« 4.9.2.1 - Les unités, parties d'unités, stockages fixes ou mobiles à poste fixe, ainsi que les aires de transvasement visés par le paragraphe 4.9.1 sont équipés de capacités de rétention permettant de recueillir les produits pouvant s'écouler accidentellement.

Le volume et la conception de ces capacités de rétention doivent permettre de recueillir dans les meilleures conditions de sécurité, la totalité des produits contenus dans les stockages et installations de fabrication susceptibles d'être endommagés lors d'un sinistre ou concernés par un même incident, malgré les agents de protection et d'extinction utilisés. »

« 4.9.2.4 - Les capacités de rétention et le réseau de collecte et de stockage des égouttures et effluents accidentels ne comportent aucun moyen de vidange par simple gravité dans l'égout ou le milieu naturel. »

### Constats:

En page 43 de la réponse en date du 4 mars 2021, l'exploitant indique un : « Épandage au maximum de  $44 \text{ m}^3$  de solvant dans la fosse 500 m<sup>3</sup> qui est en vidange permanente ».

Cette fosse est en vidange permanente car elle recoit des eaux de refroidissement. Le passage des eaux de refroidissement dans cette fosse qui est censée servir de rétention déportée pose problème car elles occupent le volume de la fosse si elle n'est pas vidangée. L'exploitant indique qu'elle se ferme en cas de déclenchement d'explosimètres dans les bacs de rétention.

Néanmoins, ce dispositif ne permet pas de bloquer toutes les substances autres qu'inflammables qui pourraient impacter l'environnement. La fosse déportée ouverte, prise seule et dans ces conditions, ne peut pas être considérée comme une rétention à part entière.

**Demande 6** : L'exploitant propose une solution pour associer le **conservant de la conservant de la conservant de la conservant de la conservant de la conservant de la conservant de la conservant de la conservant de la con** paragraphes 4.9.2 de son arrêté préfectoral.

Délai : 1 mois

Type de suites proposées : -

### Nom du point de contrôle : Liste des MMR

Référence réglementaire : Article 6.2.8 - Arrêté préfectoral cadre d'autorisation d'exploiter en date du 28 mars 1994 modifié

### Prescription contrôlée : « 6.2.8 - Suivi des mesures de maîtrise du risque (MMR)

Les mesures de maîtrise des risques, au sens de la réglementation, qui interviennent dans la cotation en probabilité et en gravité des phénomènes dangereux dont les effets sortent des limites du site doivent apparaître clairement dans une liste établie et tenue à jour par l'exploitant.

Ces mesures peuvent être techniques ou organisationnelles, actives ou passives et résultent de l'étude de dangers.

Dans le cas de chaîne de sécurité, la mesure couvre l'ensemble des matériels composant la chaîne.

Sont notamment incluses dans cette liste, les mesures qui participent à la décote en probabilité et/ou gravité pour l'acceptabilité du risque et celles qui conduisent, à l'exclusion de certains phénomènes dangereux pour l'élaboration du plan de prévention des risques technologiques.

Toute évolution de ces mesures fait préalablement l'objet d'une analyse de risque proportionnée à la modification envisagée. Ces éléments sont tracés et sont intégrés dans l'étude de dangers lors de sa révision.

Constats : certains scénarios nouvellement étudiés suite à la demande de l'inspection sortent du site et l'exploitant a proposé de nouvelles MMR dans les fiches scénario concernées mais n'a pas établi de liste des MMR concernant cette EDD.

**Demande 7** : L'exploitant transmet une mise à jour de la liste des MMR pour cette EDD et indique à quels scénarios d'accident elles sont associées.

Délai : 1 mois

Type de suites proposées : Aucune

Nom du point de contrôle : Scénarios n'avant pas de conséquence sur la maîtrise de l'urbanisation

Référence réglementaire : Article 47 de l'arrêté du 4 octobre 2010, Article D181-15-2 du code de l'environnement

Article 47 de l'arrêté du 4 octobre 2010 : « L'exploitant prend toutes les dispositions nécessaires pour prévenir les incidents et accidents susceptibles de concerner les installations ou à défaut pour en limiter les conséquences »

Article D.181-15-2 du code de l'environnement :

« L'étude de dangers justifie que le projet permet d'atteindre, dans des conditions économiquement acceptables, un niveau de risque aussi bas que possible, compte tenu de l'état des connaissances et des pratiques et de la vulnérabilité de l'environnement de l'installation. »

Constats : Certains scénarios n'ayant pas d'effet hors site ou en MMR rang 1 peuvent facilement être évités par l'exploitant. C'est pas exemple le cas du scénario de débordement au niveau de la qui a déià fait l'obiet d'un incident sur le site et qui nécessiterait un détecteur de niveau haut. Néanmoins, l'exploitant ne souhaite pas prendre en compte la demande de l'inspection et l'inspection ne peut l'y obliger car il semble que le phénomène ne conduit pas à des effets hors site.

Cependant, les articles en référence ci-dessus précisent que l'exploitant doit justifier qu'il est allé au

maximum de la réduction des risques dans des conditions technico-économiques acceptables.

Demande 8 : L'exploitant justifie pour l'ensemble des scénarios en MMR rang 1 ou qui ont fait l'objet d'incident qu'il a mis en œuvre les mesures maximales, dans des conditions technico-économiquement acceptables, pour prévenir les incidents et accidents susceptibles de concerner les installations ou à défaut pour en limiter les conséquences.

Délai : 5 mois

Type de suites proposées : Aucune